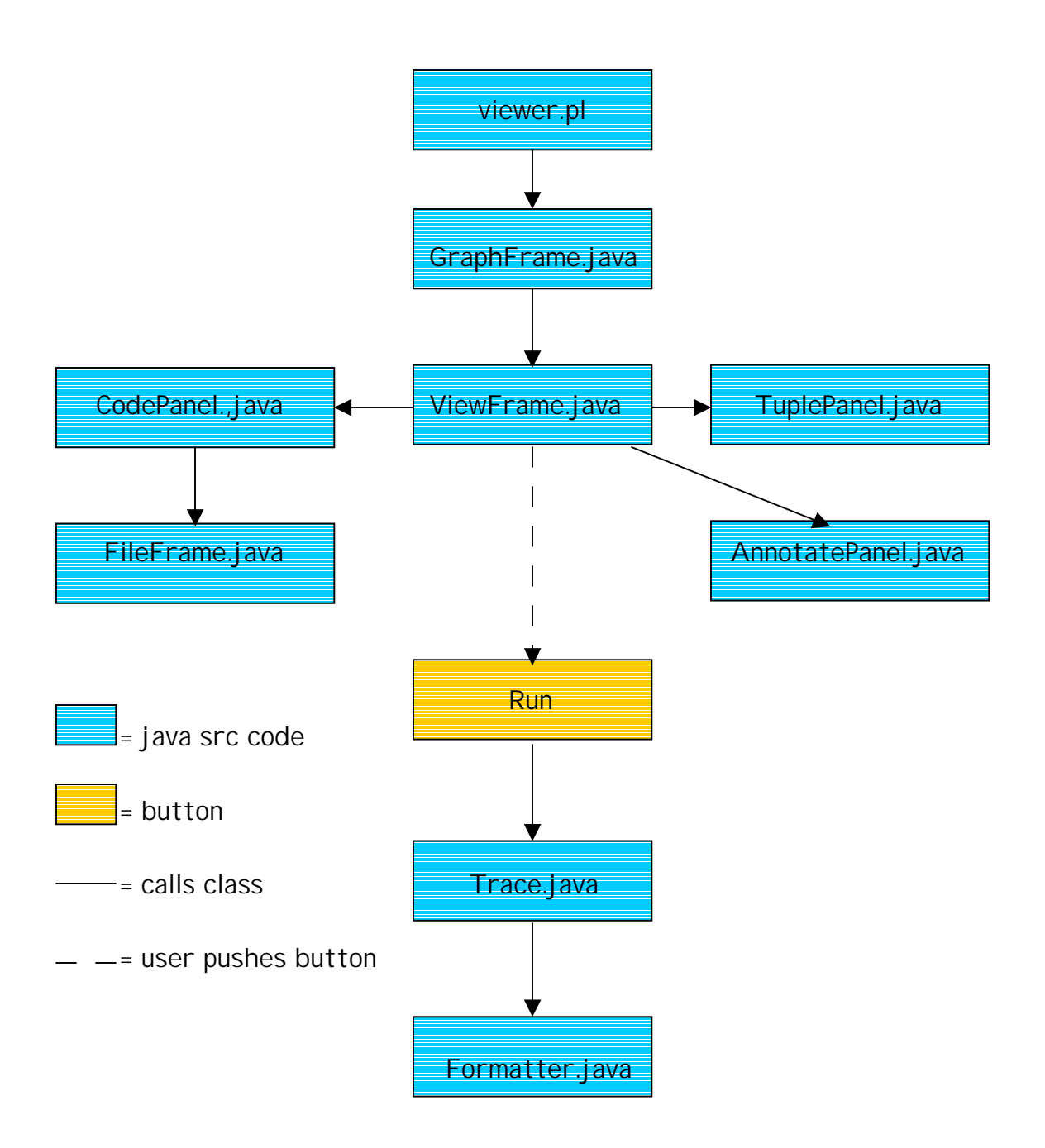

## **Brief description of files:**

- GraphFrame.java: communicates with the rest of the Java files
- ViewFrame.java: displays the code and annotate panels; contains buttons/menu definitions and control code
- CodePanel.java: displays code panel with source code in it
- FileFrame.java: displays a new code panel when the code to be highlighted is in a source file other than the one currently open in the original code panel
- TuplePanel.java: displays test tuples in a new panel
- AnnotatePanel.java: displays annotations for the given daVinci graph
- Trace.java: This file is not complete. It is supposed to format code and add print statements. Currently this is not automated correctly and one must review the test code by hand to make sure the print statements are in the correct place and correct formatter mistakes so the code compiles.
- Formatter.java: reformats the test tuples into a table for display in the tuple window.

## **Brief description of buttons:**

• Run: calls Trace.java